## CHAPERONE

RUNTIME SYSTEM FOR TRACKING AND MANAGING RUNNING APPLICATIONS VIA PARTIAL BINARY INSTRUMENTATION

GADI HABER – INTEL, HAIFA DEVELOPMENT CENTER OPHIR ZISKIND – CS, TECHNION

## PROBLEM STATEMENT

In the future, compiling a program and running it as standalone will not suffice:

- Platforms are becoming complex with many cores and multiple Heterogeneous PEs
- Running applications are prune to attacks
- Over time, running applications can degrade performance and increase power
	- memory leaks
	- suboptimal load balancing
	- changing availability of resources in the system

# WHAT IS CHAPERONE?

• CHAPERONE is platform for implementing efficient runtime subsystems via binary instrumentation

- Can be used for efficient monitoring and tracking of a running application
- CHAPERONE uses partial binary translation to switch between instrumented code and the original code while application is running
- CHAPERONE technology can be used for a variety of usages:
	- Collect profiling statistics which require code instrumentation
	- Identify cases of illegal memory accesses
	- Identify and alerting attacks

 $\bigcirc$ 

- Identify illegal/unexpected behavior of the application
- Apply fault recovery when possible
- Alerting when entering rarely executed code area
- Tuning applications resources at runtime for improved load balancing

## CHAPERONE - MAIN LAYOUT

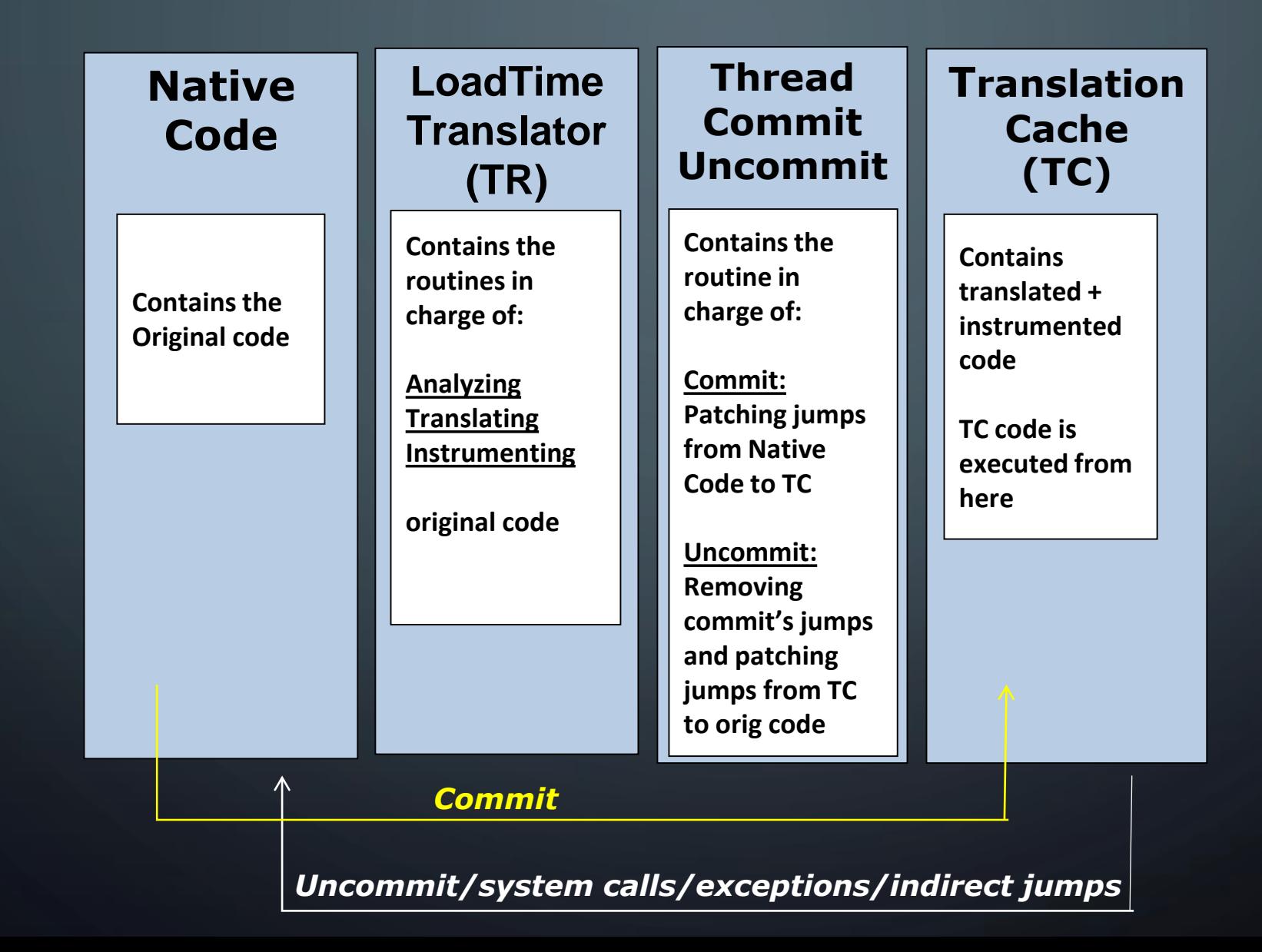

# TRANSLATOR (TR) TASKS

The Translator contains all the analysis  $+$ instrumentation routines

- $\circ$  It applies the following steps at load time just before starting the application's execution:
	- 1. Checking execution environment
	- 2. Allocating required memory

Ò

- 3. Analyzing original code using incremental disassembly following control flow
- 4. Generating translated code along with instrumentation stubs
- 5. Chaining targets of direct jumps and calls in data structure
- **6.** Encoding translated code  $+$  populating the patching list & jump tables
- 7. Create and kick start the Commit-Uncommit thread

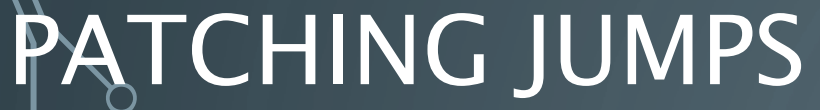

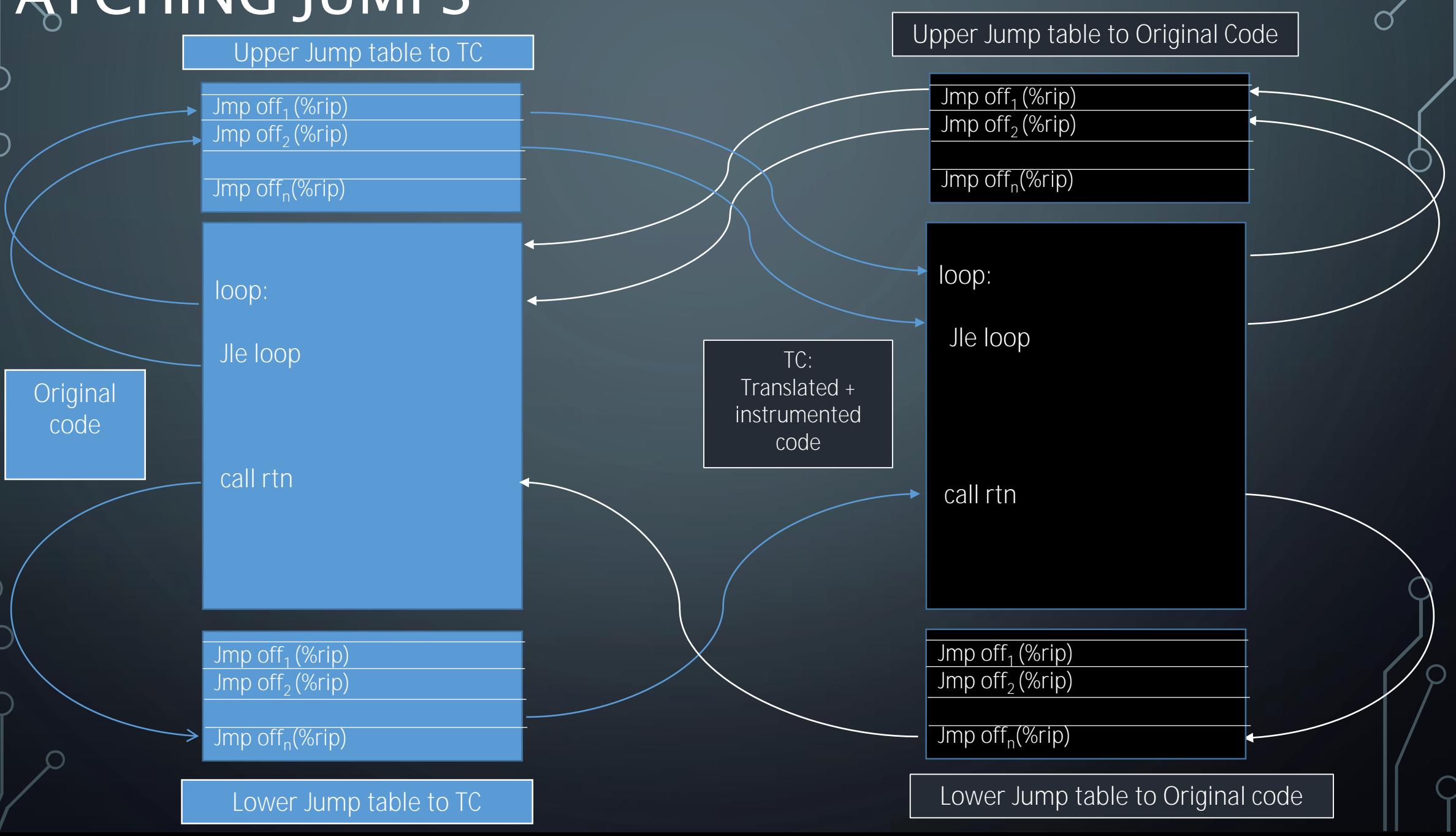

## THE COMMIT/UNCOMMIT THREAD – MAIN FLOW

void commit\_uncommit\_thread(void \*v)

{

}

}

```
// Busy wait until translation completes:
while (!enable commit uncommit flag);
```
sleep(1); // wait for 1ms before starting the  $1^{st}$  commit

```
while (true) {
    // Commit translated code:
    commit_translated_code();
```
// Wait 1ms for the main application to kick start. sleep(1);

```
// Uncommit translated code:
uncommit_translated_code();
```
// Translated code is uncommitted. Original code is now running // wait a longer interval of 10ms before applying the commit again: sleep(10);

# SELECTING INSTRUCTIONS FOR PATCHING

• The following instructions' addresses are added to the patching list:

- Address of every direct backward jump  $\geq$  5 bytes not crossing i-\$ line
	- Patching direct jump instr  $< 5$  bytes cannot guarantee that the jump scope will reach the jump table. (5 bytes cover  $\pm$  2GB scope)
	- Patching memory that crosses i-\$ line cannot be done atomically
	- Patching multiple instructions cannot be done atomically either

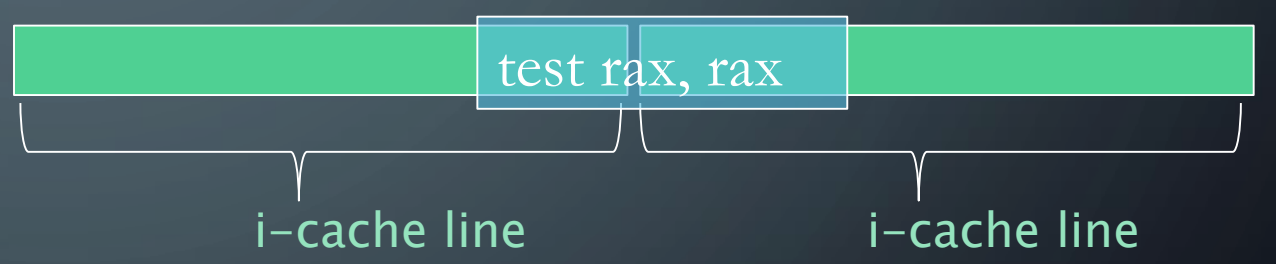

- Address of every direct call instruction (not crossing i-\$ line)
	- Direct call instructions in  $x86 = 5$  bytes long.
- For backward jumps  $< 5$  bytes (or crossing an i-\$ line):
	- Address of its target if the instruction in the target  $\geq 5$  bytes
	- If target instruction  $< 5$  bytes then check the proceeding instruction candidate
	- (Very rare for all instructions in the loop's basic blocks < 5bytes)

# **SAFE CODE PATCHING AT RUNTIME**

• Code patching is done atomically at runtime while the application is running:

- Instructions up to 8 bytes (not crossing i-\$ line) are patched using a single  $x86$  *mov* instruction which is known to be atomic in  $x86$
- Instructions larger than 8 bytes (or crossing i-\$ line) are patched in 3 steps:
	- 1. First 2 bytes are overwritten by a direct jump to itself:  $"jmp -2" = 0x$  eb fe
	- 2. Rest of the bytes are overwritten with the corresponding bytes of the patching bytes
	- 3. First 2 bytes are replaced by the corresponding patching bytes

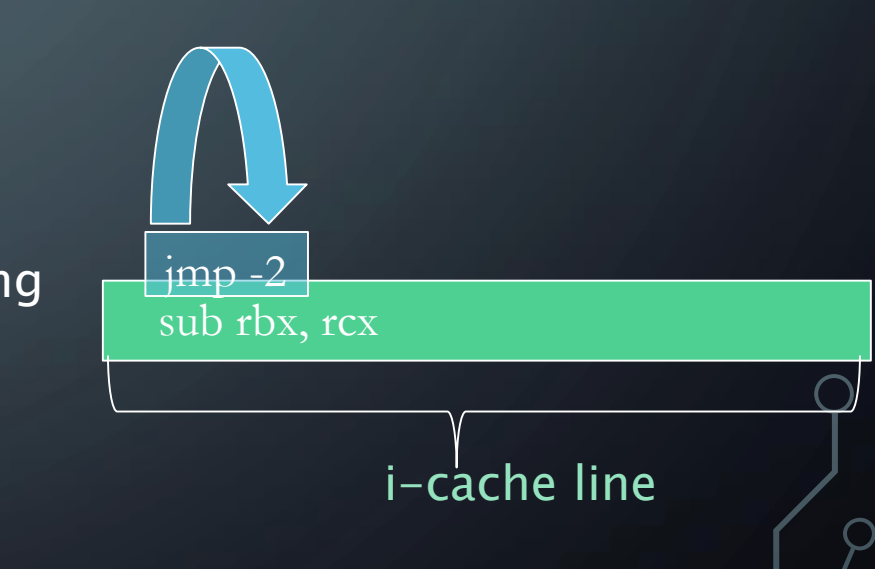

## THE CODE PATCHING PHASE

 $\cdot$  The patching phase is done by overwriting the new instructions over the  $\textcolor{black}{\mathcal{P}}$ existing running code in 3 stages:

- 1. Code to be patched is saved into a patching map located at the TR static memory.
- 2. Target of the code to be patched is restored back from the patching map.
- 3. All direct jumps to the jump tables are written on the instructions in the patching list.

# MEMORY CHECKER CHAPERONE

•Checks out-of-bounds memory accesses in allocated heap memory • Occur when the application dynamically allocates a block of memory, iterates on the allocated block falsely accesses memory outside the bounds of the originally allocated memory

# MEMORY CHECKER CHAPERONE - METHOD

• Instrumenting every call to *malloc* and free

- On each call to *malloc:* additional wrapping memory allocation is made before and after the requested allocated memory area
- On each call to *free:* the wrapping memory is released in addition to freeing requested memory.

• Instrumenting every instruction that references the memory by a call to an instrumenting routine that checks if the memory address falls in the wrapping area

• Thread committer/uncomitter is set to a ratio of 1ms in commit and 10 ms in uncommit

## MEMORY CHECKER CHAPERONE PERFORMANCE RESULTS ON I7

chaperon instrumentation overhead ratio vs. commit/uncomit time ratio on bzip2 (lower is better)

Instrumented runtime / orig runtime

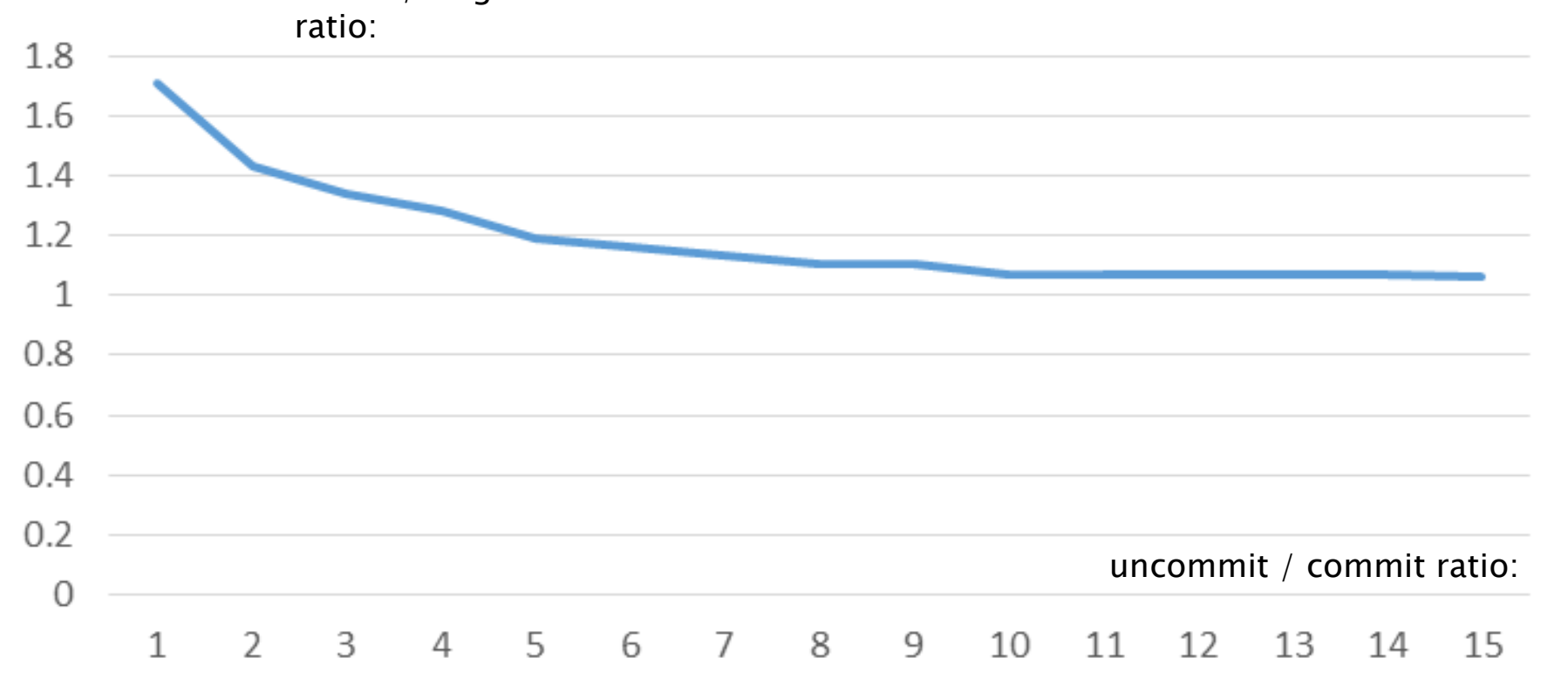

13

## OMP TUNER CHAPERONE

• Dynamically tunes the running application for the optimal number of OMP threads for reduced power and best performance and pins them to the CPUs.

- CHAPERONE
	- 1. Dynamically tries out different number of OMP threads
	- 2. Based on measured elapsed time, converges to optimal number of OMP threads
	- 3. Sets threads affinity based on CPUs availability and the state of each thread

## OMP TUNER CHAPERONE - METHOD

### • At init image load time, OMP Tuner:

- 1. Retrieves current\_threads\_num current num of threads using omp\_get\_max\_threads() OMP api
- 2. Retrieves available\_processors using get\_nprocs() system call.

### • At the beginning of each omp parallel for:

- 1. Checks if there is a recommended num of OMP threads optimal\_num\_threads that differs from current omp threads num
	- If so, it modifies it using omp API: omp\_set\_num\_threads()
- 2. Starts a clock time measurement for the real\_time\_interval elapsed time interval

#### • At the end of each omp parallel for:

 $\bigcap$ 

- 1. Stops the clock time measurement of the above time interval.
- 2. Calculates average num of omp threads for all measured intervals executed with current\_threads\_num so far. Maintains result in: avg\_real\_time[current\_threads\_num]
- 3. Searches and sets optimal\_num\_threads based on avg\_real\_time[]  $\theta$ Allowing 10% perf penalty in favor of reduced power

## CALCULATING RECOMMENDED NUM OF THREADS

**// Loop searches for optimal number of threads by applying logartmic search:**

```
double min real time interval = avg real time[current threads num];
```

```
int optimal num threads = current threads num;
```
}

}

}

for (i = available\_processors; i >= 2; i/=2) {

if (min real time interval \* perf penalty for power  $\geq$  avg real time[i]) {

min\_real\_time\_interval =  $avg$  real\_time[i];

optimal num threads =  $i$ ;

**// search sequentially for further reduced number of threads for reduced power consumption:**

int optimal num threads for reduced power = optimal num threads;

```
for(i=optimal num threads-1; i > optimal num threads/2; i--){
  if(avg\_real_time[i] \leq min\_real_time_interval * omplb\_perf\_penalty_for\_power){
     optimal num threads for reduced power=i;
  }
```

```
16
optimal_num_threads = optimal_num_threads_for_reduced_power;
```
## **CHAPERONE OMP TUNER RESULTS ON 17 FOR** NASA NPB 3.1 OMP

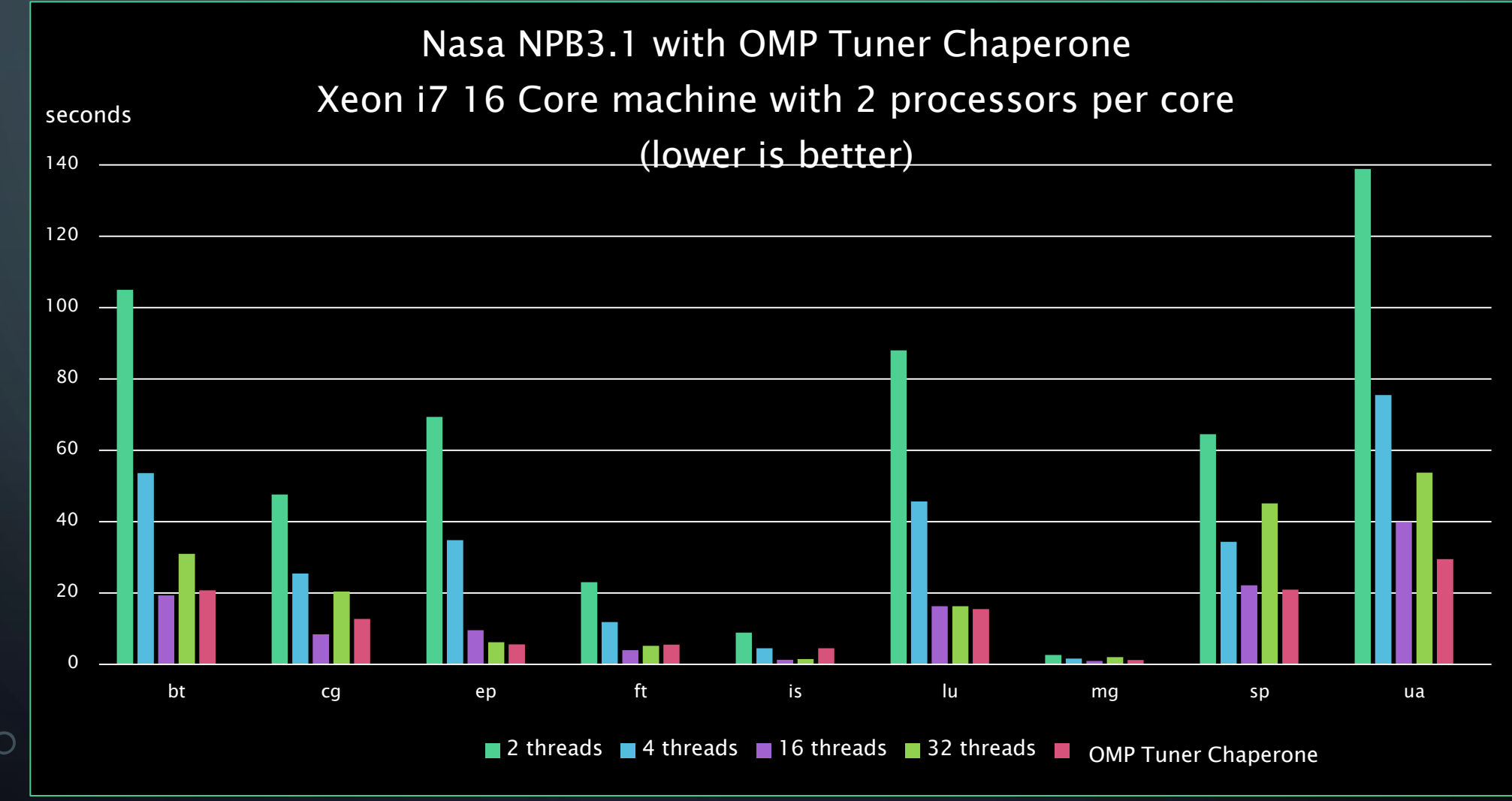

17